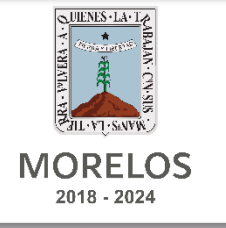

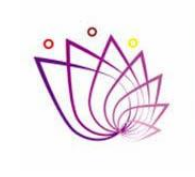

**COMISIÓN ESTATAL DE MEJORA REGULATORIA** 

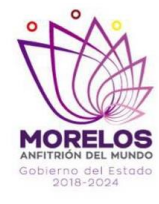

# **Modelo de Costeo Estándar en el Análisis de Impacto Regulatorio**

Cuernavaca, Morelos.

#### Análisis de Impacto Regulatorio

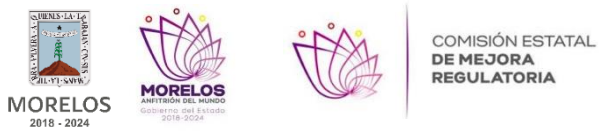

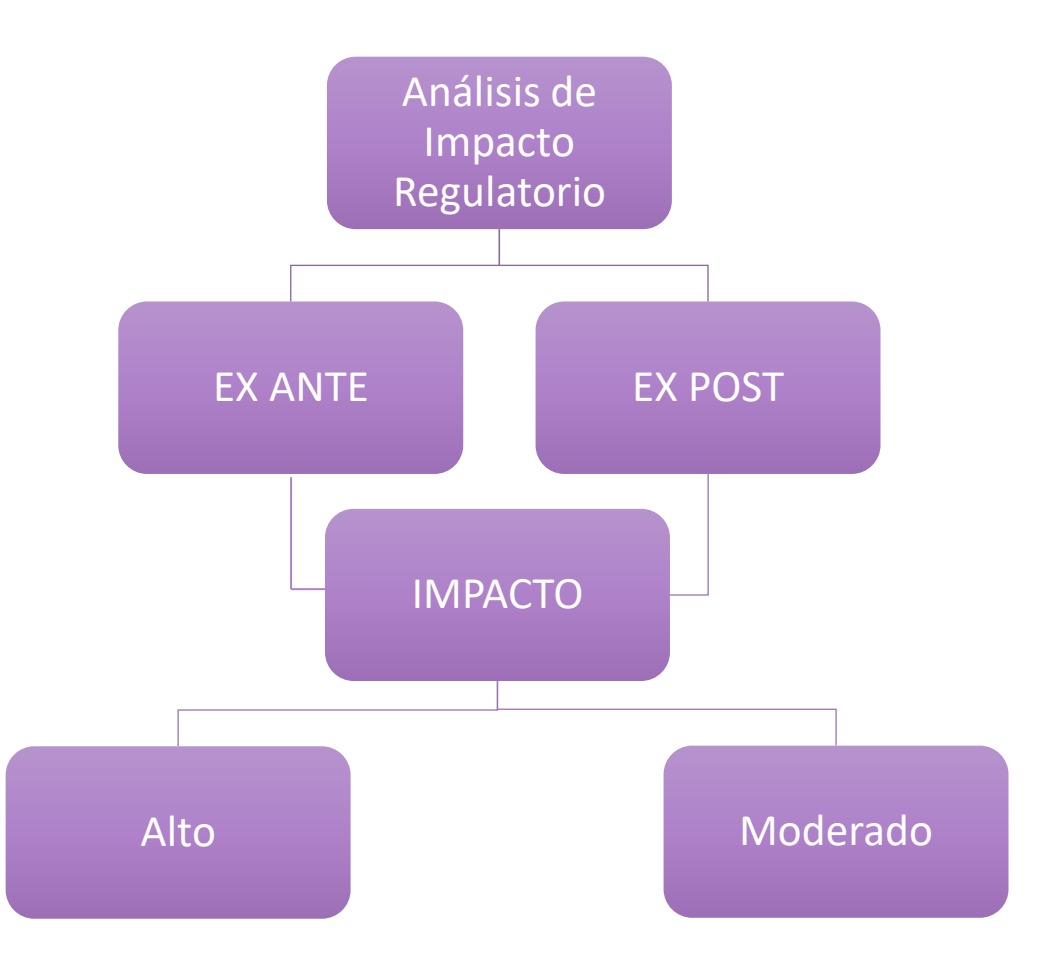

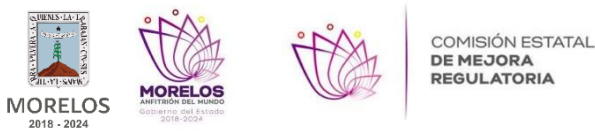

### ¿Qué debe contener el AIR EX ANTE?

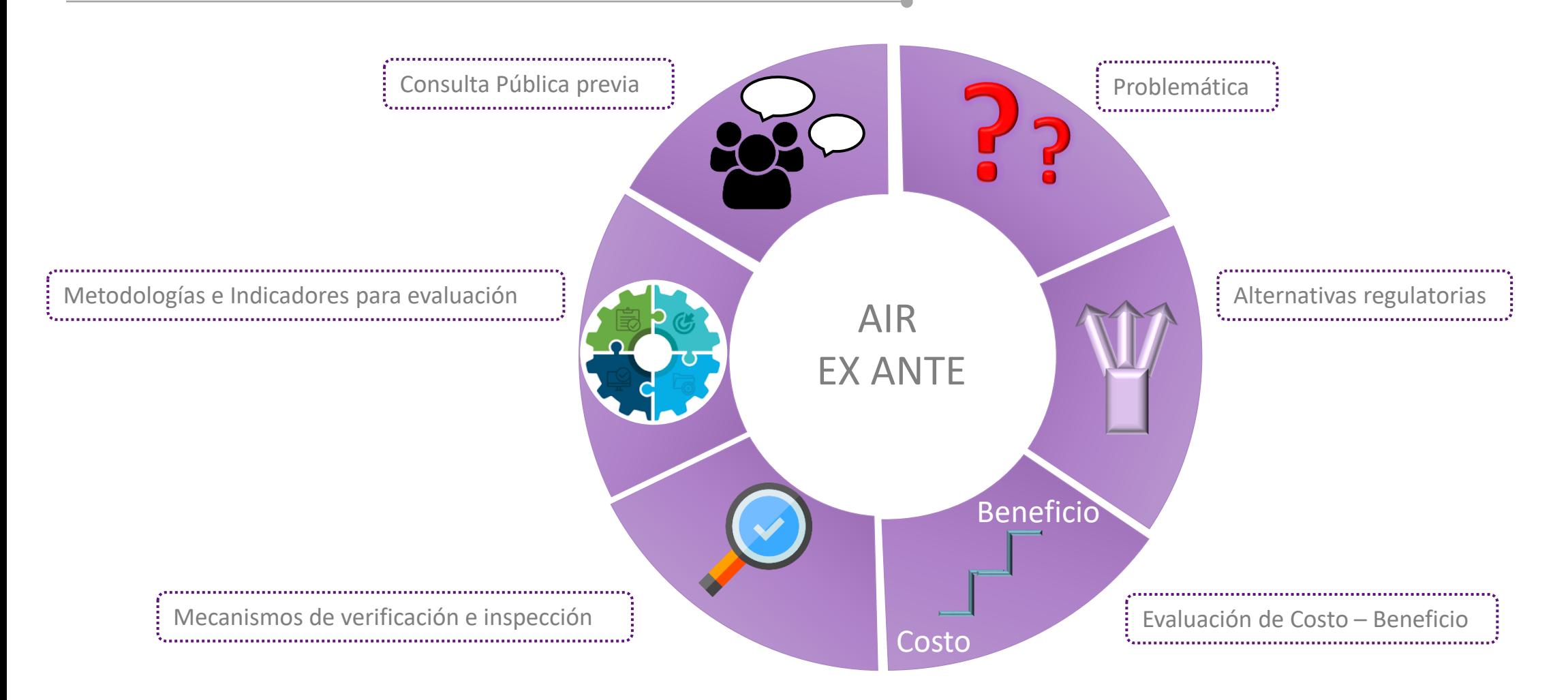

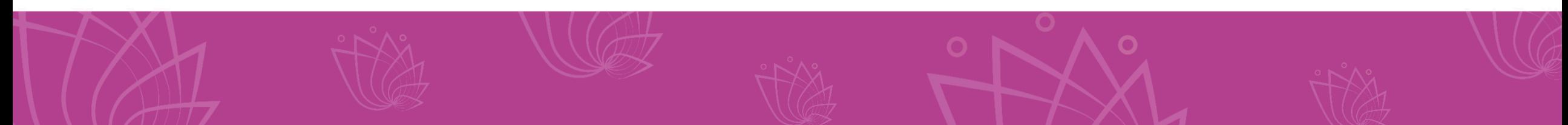

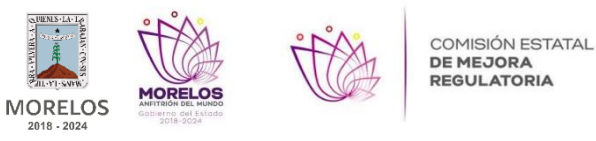

*International Standar Coast Model*

**Organización para la Cooperación y Desarrollo Económicos (OCDE).**

Empresarial Ciudadanía

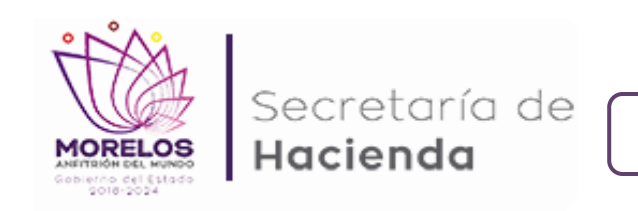

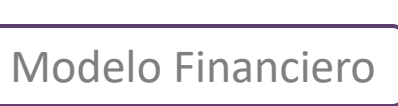

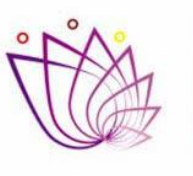

**COMISIÓN ESTATAL DE MEJORA REGULATORIA** 

Modelo Económico

### ¿Qué mide el MCE?

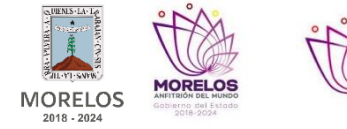

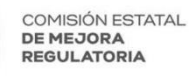

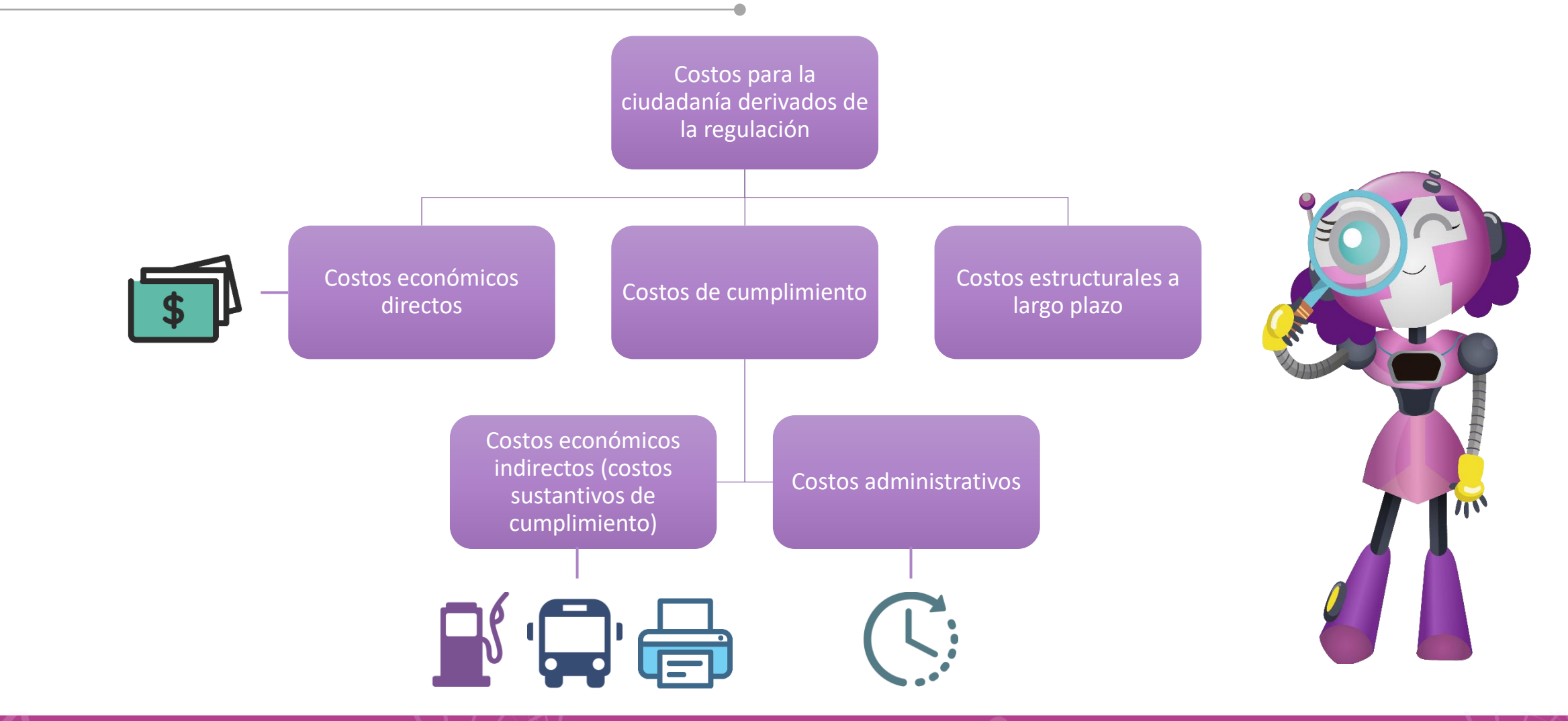

Ejemplo

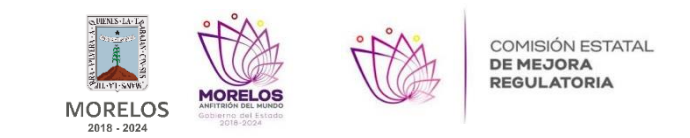

El DIF Estatal planea publicar las Reglas de Operación para el otorgamiento de "Desayunos Escolares" 2019. Con lo anterior se busca beneficiar a los alumnos de **50 escuelas públicas** del Estado de Morelos, las cuáles cuentan con alrededor de **500 alumnos** cada una. El costo promedio de los desayunos subsidiados es de **\$2**, cada uno.

Aunado a lo anterior se solicita a los padres de los alumnos una serie de requisitos para inscribirse al programa, y presentarlos directamente en las oficinas de cada escuela primaria, el tiempo empleado para realizar el trámite es de **2 horas**.

Nota: Considerar que estos apoyos son entregados a niños con familia en condiciones de escasos recursos, para lo cual el DIF estimó entregarlos a esas **50 escuelas** específicas por que el estudio socioeconómico arrojó que el jefe

o jefa de familia gana el **salario mínimo al día (\$123.22).** El pasaje promedio del **transporte público** es de \$10. (Se pide calcular:

- Costos Económicos Directos
- Costos Económicos Indirectos
- Costos por Actividad Administrativa
- Costos Totales
- Cálculo del Beneficio Total

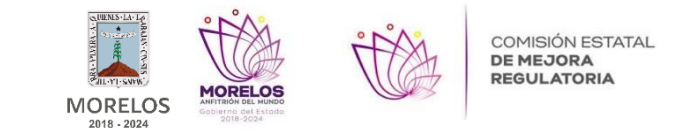

## **CED= N x T x CU**

Donde: **CED=** Costo Económico Directo **N=** Población Objetivo **T=** Tiempo efectivo **CU=** Costo Unitario

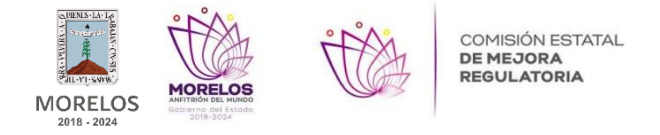

Datos:

Población (N) = 25,000 niños. Tiempo (T) = 1 año, días hábiles aproximados 264. Costo  $(C) = $2$ 

Desarrollo:

 $CED = N \times T \times CU$ 

CED= 25,000 x 264 x 2

CED= **\$13,200,000.00**

Lo que significa que el **CED** para los 25,000 niños (padres) por obtener esa ayuda de desayunos es de **\$13,200,000.00 al año.**

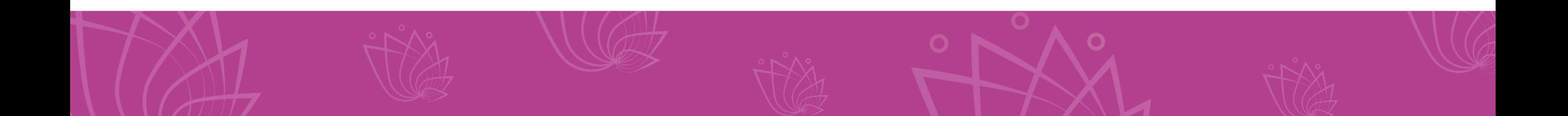

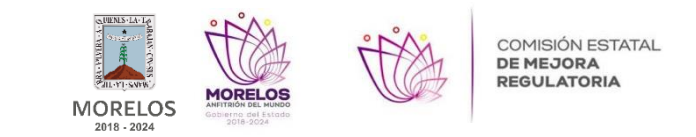

### **CEI= varían dependiendo de las características de la Regulación**

Por ejemplo: instalación de filtros de acuerdo con requisitos ambientales, adaptación de las instalaciones físicas por la normativa sobre condiciones de trabajo, instalación de extinguidores, gastos de pasaje o combustible, etc.

En este caso los CEI aplicarían en el caso de gastos de pasaje.

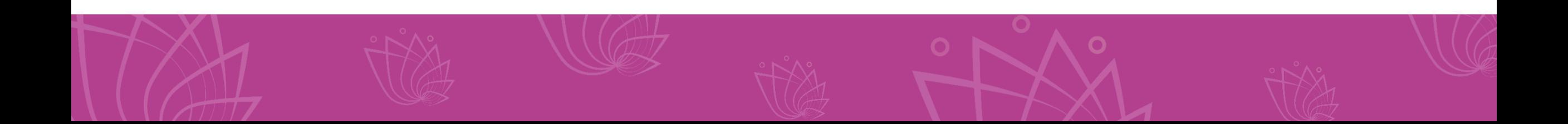

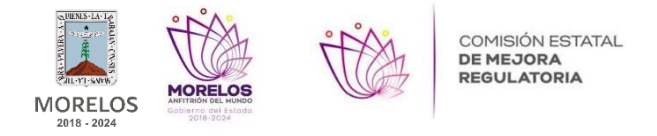

Datos:

Desarrollo:

Costo promedio pasaje = \$10 Pasajes (veces) = 2 veces Cantidad (C) = 25,000

CEI= 10 x 2 x 25,000

CEI= \$500,000

Lo que significa que el **CEI** para los 25,000 niños (padres) para ir a realizar el trámite y obtener esa ayuda de desayunos es de **\$500,000** al año.

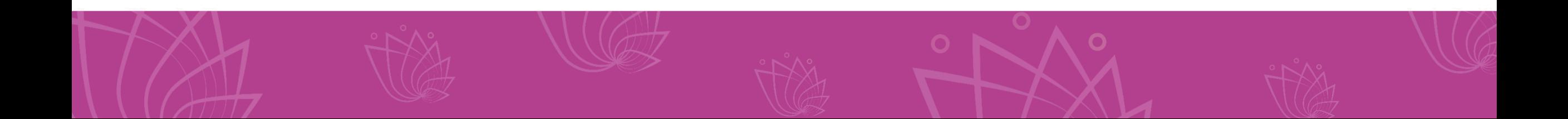

¿Cómo se calculan los Costos por Actividad Administrativa?

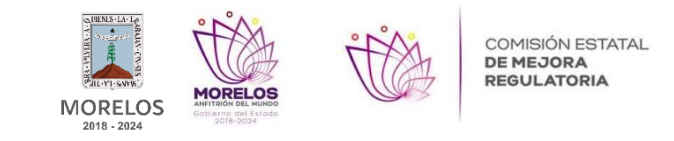

## **CAA= P x T x C**

Donde:

**CAA=** Costo por Actividad Administrativa

**P=** Precio (salario promedio de la población regulada por hora)

**T=** Tiempo (Horas requeridas para realizar la Act. Admva.)

**C=** Cantidad (población x frecuencia)

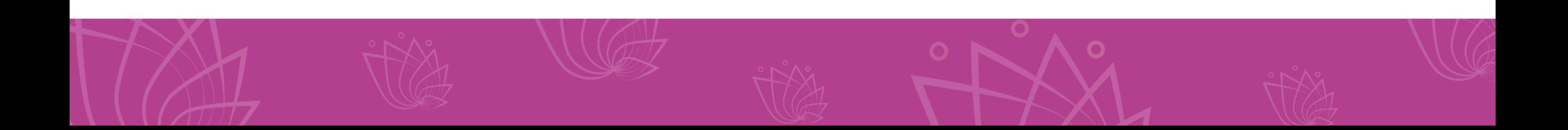

Datos:

**Precio (P) =** 123.22/8 **Tiempo (T) =** 2horas. **Cantidad (C) =** 25,000 x

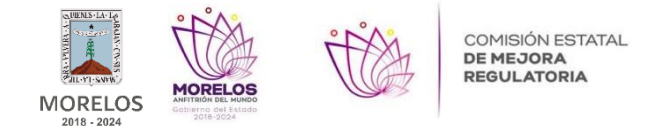

Desarrollo:

 $CAA = P \times T \times C$ 

CAA= 15.40 x 2 x 25,000

CAA= **\$770,000.00**

Lo que significa que el **CAA** para los 25,000 niños (padres) por obtener esa ayuda de desayunos es de **\$770,000.00** al año.

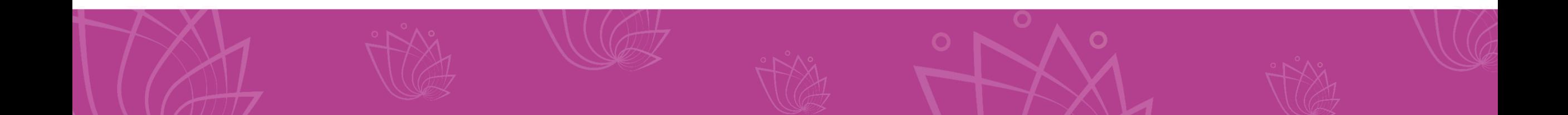

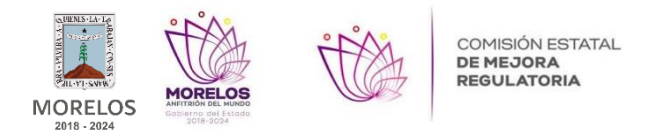

### **CT = CED + CEI +CAA**

Donde:

**CT=** Costos Totales

**CED=** Costo Económico Directo

**CAA=** Costo por Actividad Administrativa

**CSC=** Costos Sustantivos de Cumplimiento

 $CT = 13,200,000 + 500,000 + 770,000$ 

CT = **14,470,000.00**

Lo que significa que el **CT** para los 25,000 niños (padres) obtener esa ayuda de desayunos es de **14,470,000.00** al año.

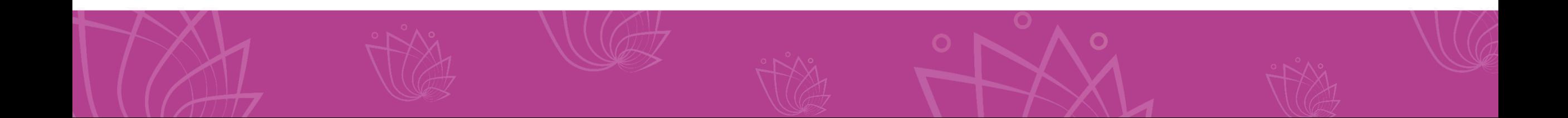

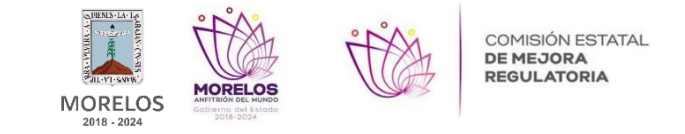

En este caso el beneficio se calcula a través de una estimación del costo del desayuno para un niño promedio.

**Costo desayuno=** \$30 aprox.

**Población=** 25,000

**Días hábiles=** 264 días

 $= 30 \times 25,000 \times 264$  días

= **\$198,000,000.00**

Beneficio= \$198,000,000.00 - CT

Beneficio= \$198,000,000.00 - 14,470,000.00

### **Beneficio= \$183,530,000**

#### **1ORELOS**  $\mathsf{MORELOS}_{\scriptscriptstyle{2018\cdot2024}}$

COMISIÓN ESTATAL<br>**DE MEJORA**<br>**REGULATORIA** 

### Plataforma Análisis de Impacto Regulatorio (AIR)

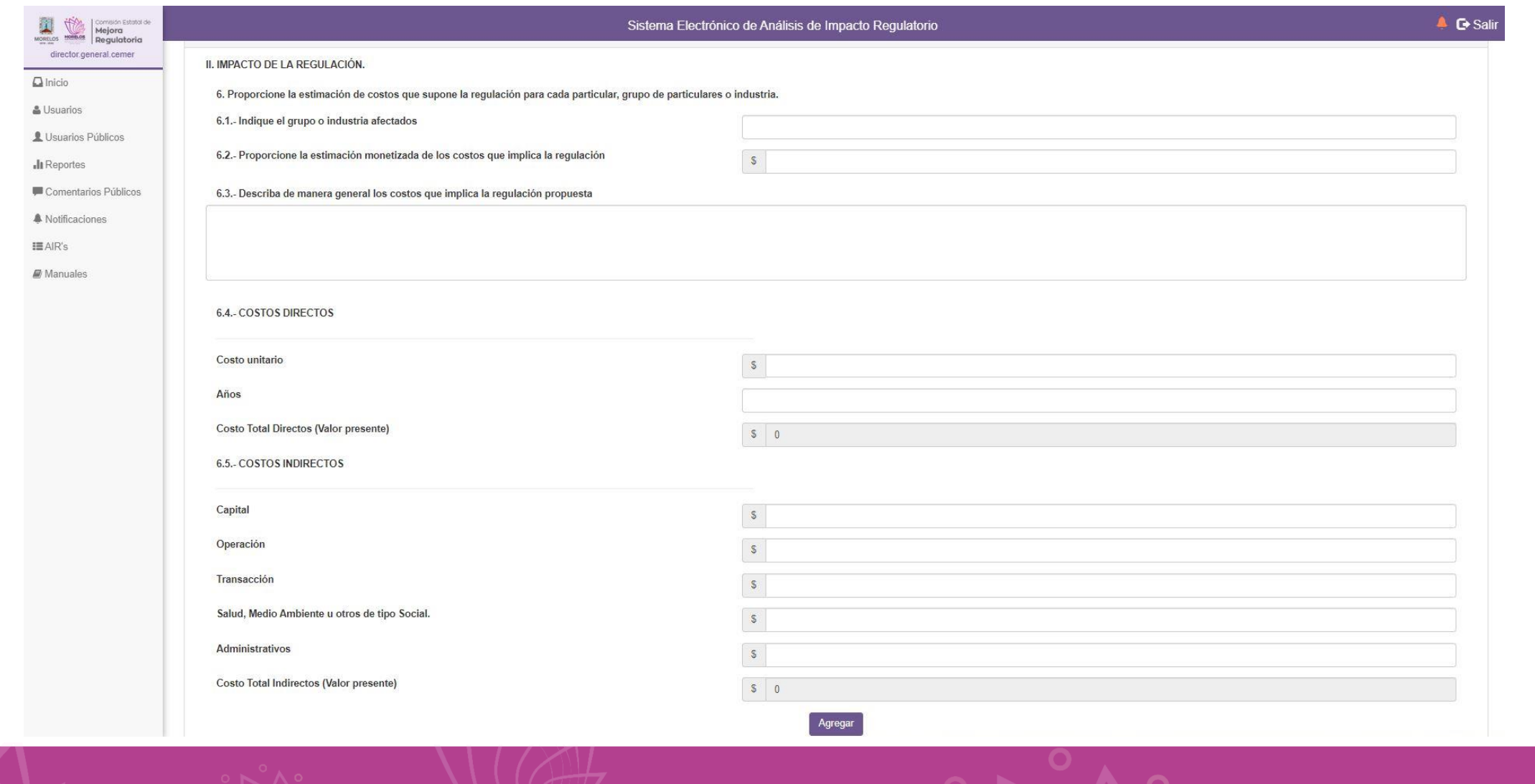

#### ¿Cuál es el propósito?

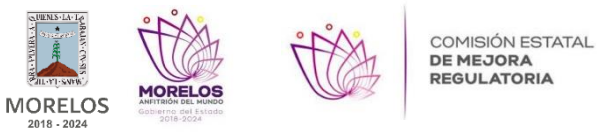

Garantizar que los Beneficios sean mayores que los Costos de Cumplimiento.

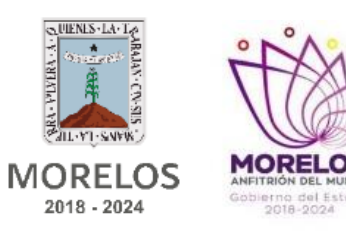

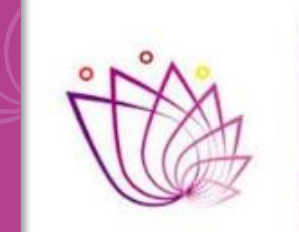

COMISIÓN ESTATAL **DE MEJORA REGULATORIA** 

## Gracias por su atención.

cemer.morelos.gob.mx  $\bigcap_{i=1}^{\infty}$  @CEMERMor